## Building Mobile Applications with Drupal

#### Florida DrupalCamp 2012

Jeff Linwood Biscotti Labs

http://www.jefflinwood.com/

@jefflinwood github:jefflinwood

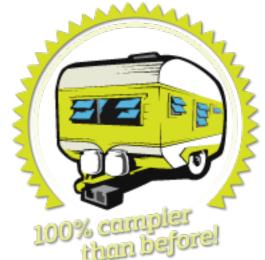

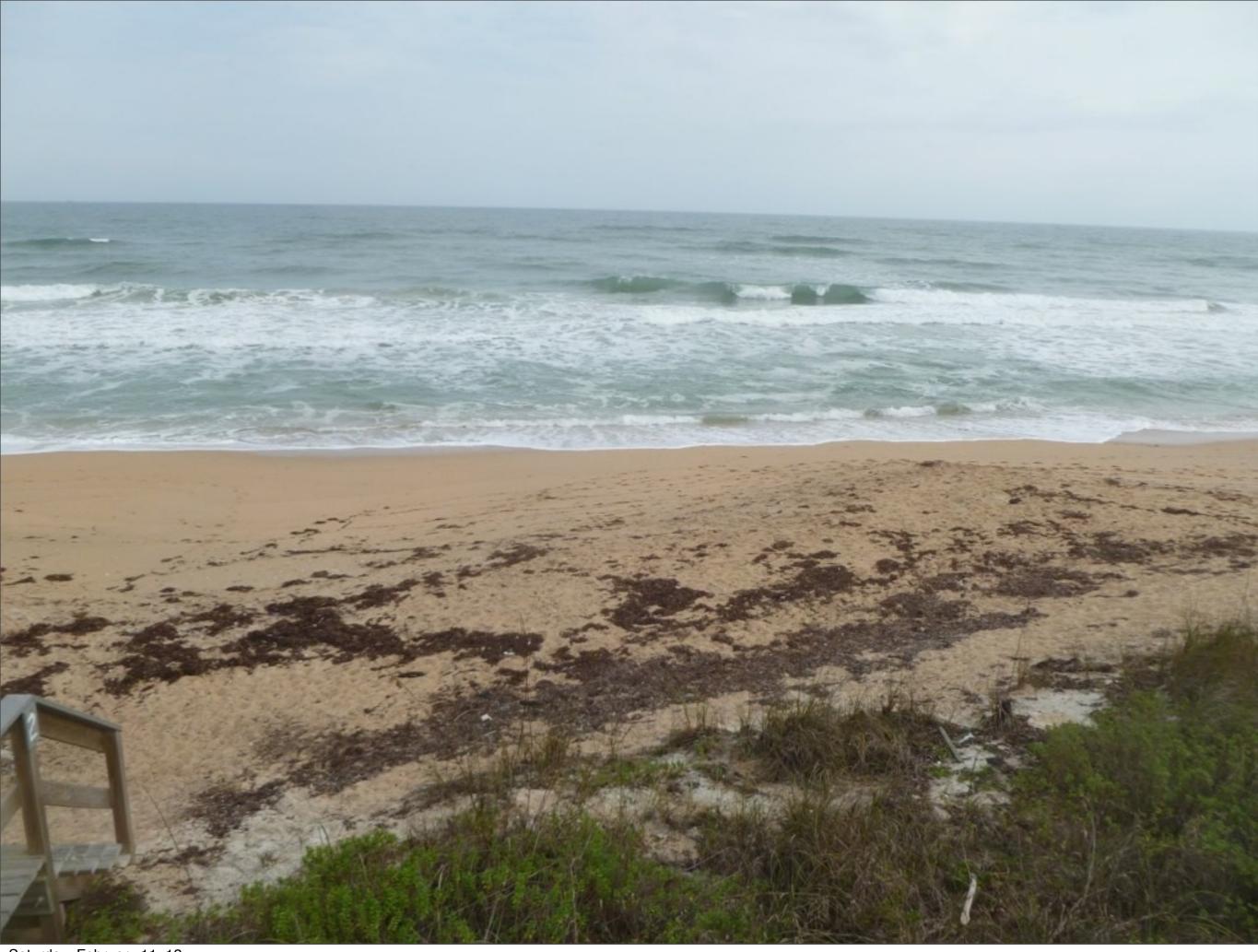

Saturday, February 11, 12

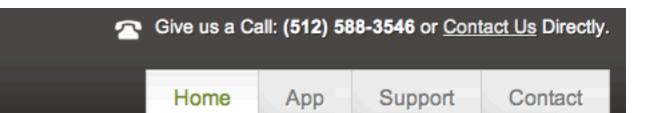

#### **EveryMarathon - iPhone** Over 400 Road and Trail Marathons

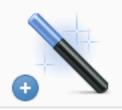

#### Marathons from all 50 States

We've added up-to-date marathon race profiles to our calendar, and we're adding new marathons all the time!

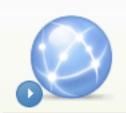

#### Track Marathons you've finished

Easily mark marathons you've already done as finished, and display them on a map on the US!

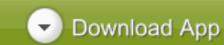

Learn More

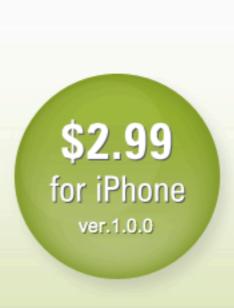

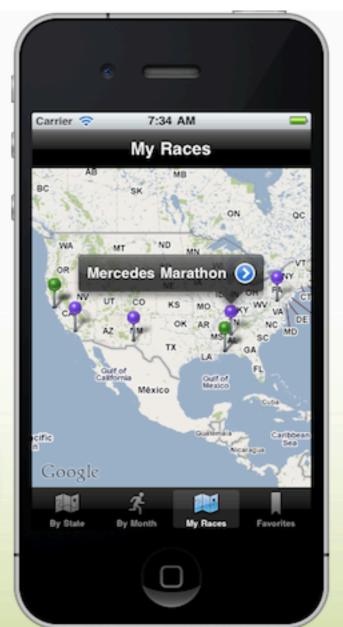

## Can you make my Drupal site into an app?

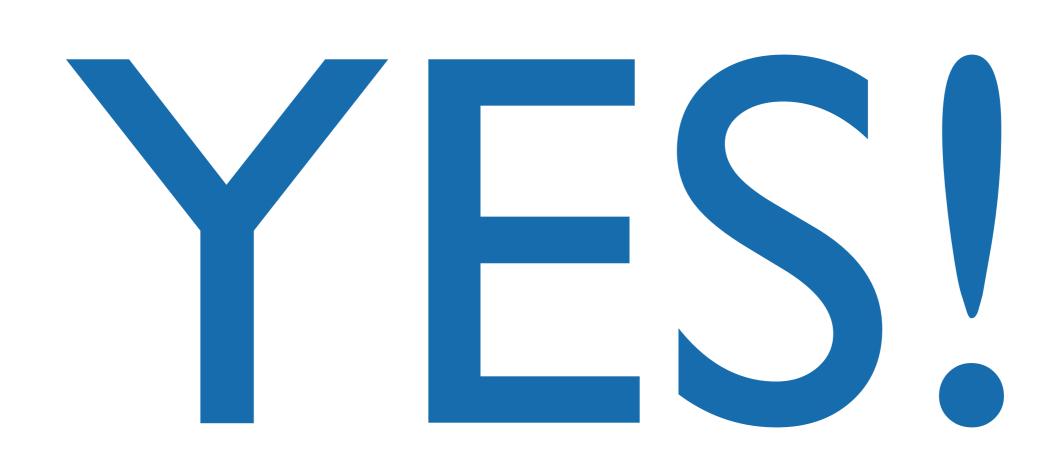

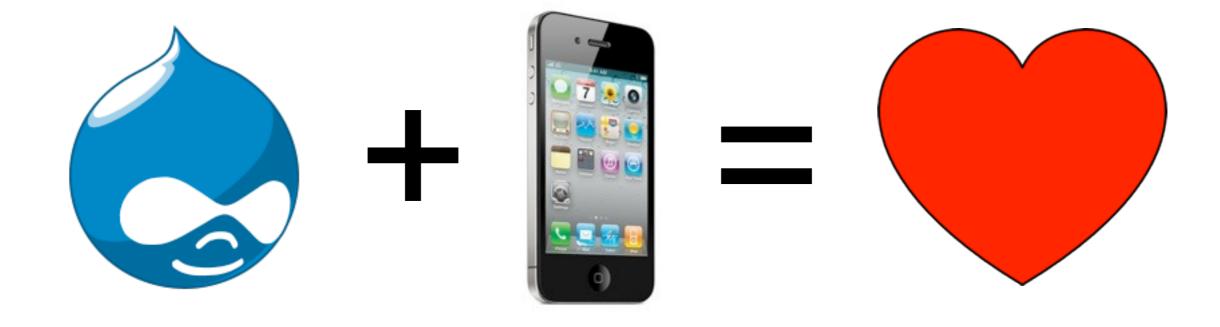

# Use Drupal to build great apps

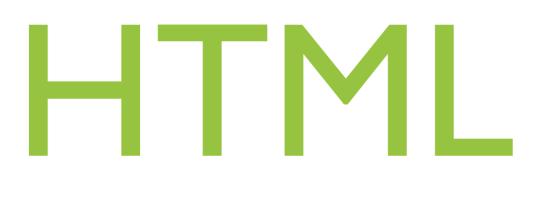

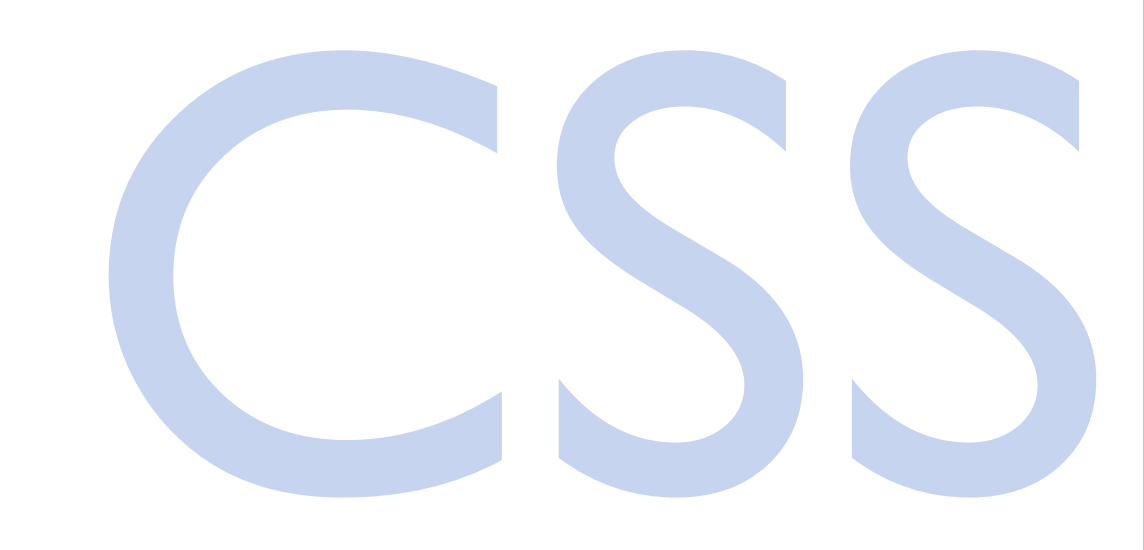

## Drupal JavaScript

#### I has a question...

## What is an APP?

Saturday, February 11, 12

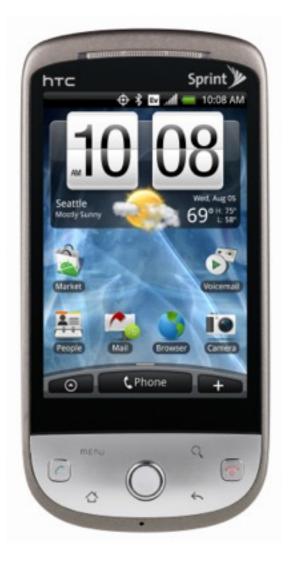

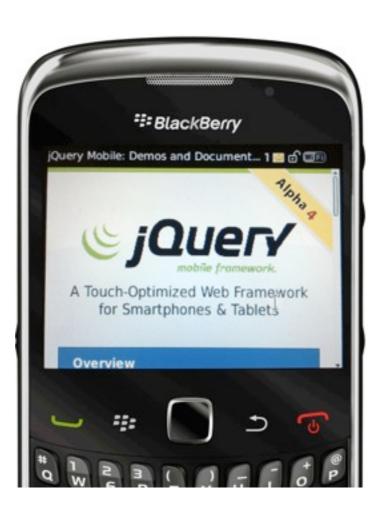

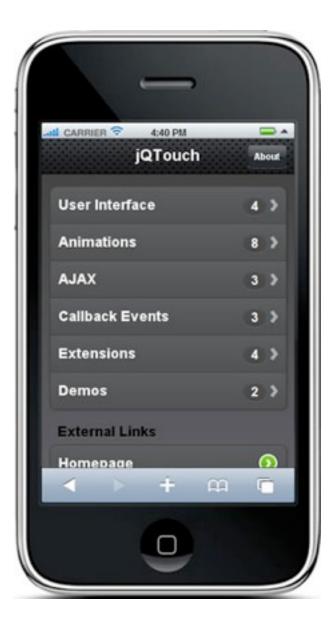

| Native                  | HTML5               | Hybrid   |
|-------------------------|---------------------|----------|
| Android<br>iPhone, iPad | Mobile<br>Framework | PhoneGap |

## Native apps

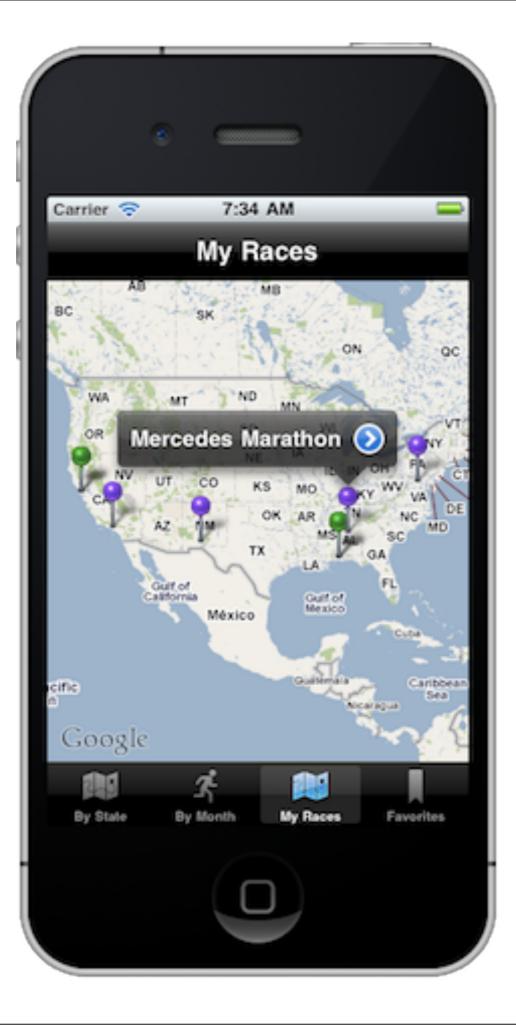

## iPhone: Objective-C Android: Java

## Drupal iOS SDK

https://github.com/workhabitinc/drupal-ios-sdk

#### Example iPad app, also on GitHub

## Dandy: Drupal Android

https://github.com/workhabitinc/dandy

# Do I want to build a native app?

## What is PhoneGap?

# Mobile web apps get smartphone features

## Extend your mobile web apps with native functionality

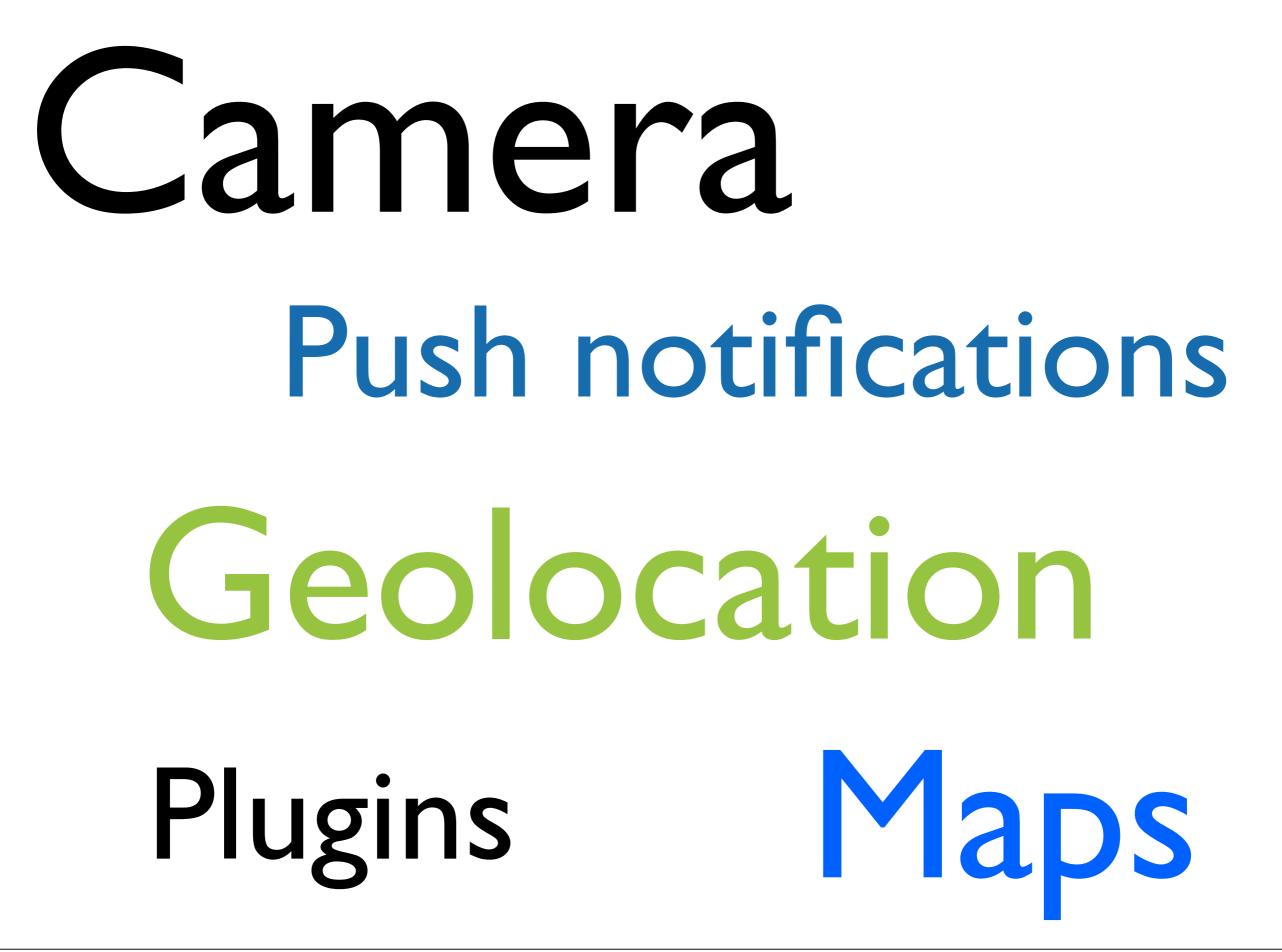

## Drupal Plugin for PhoneGap

## Can I sell a PhoneGap app in the App Store or Android Market?

# Can I display ads in a PhoneGap app?

## Go responsive...

## ...and make your Drupal site an app

Saturday, February 11, 12

PhoneGap Tips

## Debug in Chrome or Safari, not in app

## Put External Hosts in Config

### Find new Plugins on GitHub

### Test on real devices

## Configuring Drupal

| -                   | SERVICES |                              |                 |                                                                                                    |  |
|---------------------|----------|------------------------------|-----------------|----------------------------------------------------------------------------------------------------|--|
| ENABLED NAME VERSIO |          |                              | VERSION         | DESCRIPTION                                                                                                    |  |
|                     | <b></b>  | Services                     | 7.x-3.1         | Provide an API for creating web services.<br>Requires: Chaos tools (enabled)<br>Required by: REST Server (enabled), REST Server plist Support (enabled), OAuth<br>Authentication (disabled), Services Test Resource (disabled), Services Views (enabled),<br>XMLRPC Server (disabled) |  |
|                     |          | Services<br>Test<br>Resource | 7.x-3.1         | Provide test methods to check different situations.<br>Requires: Services (enabled), Chaos tools (enabled)                                                                                                    |  |
|                     |          | Services<br>Views            | 7.x-1.x-<br>dev | Build service endpoints with Views.<br>Requires: Services (enabled), Chaos tools (enabled), Views (enabled)                                                                                                    |  |
|                     |          | xCal and<br>iCal<br>formats  | 7.x-3.1         | Provides xCal and iCal formatters for the REST server.                                                                                                    |  |

| - SERVICES | - SERVERS |  |
|------------|-----------|--|
|            |           |  |

| ENABLED | NAME                             | VERSION | DESCRIPTION                                                                                                    |
|---------|----------------------------------|---------|----------------------------------------------------------------------------------------------------|
| 1       | REST Server                      | 7.x-3.1 | Provides an REST server.<br>Requires: Services (enabled), Chaos tools (enabled)<br>Required by: REST Server plist Support (enabled) |
|         | <b>REST Server plist Support</b> | 7.x-1.0 | Provides binary and xml plist support for the REST Server.<br>Requires: REST Server (enabled), Services (enabled), Chaos tools      |
|         | XMLRPC Server                    | 7.x-3.1 | Provides a XMLRPC server.<br>Requires: Services (enabled), Chaos tools (enabled)                                                    |

#### Home » Administration » Structure

+ Add + Import

Services are collections of methods available to remote applications. They are defined in modules, and may be accessed in a number of ways through server modules. Visit the Services Handbook for help and information.

All enabled services and methods are shown. Click on any method to view information or test.

| - All - 🗘     | - All - 🛊 | Search                 |            |
|---------------|-----------|------------------------|------------|
| Sort by       | Order     |                        |            |
| Enabled, name | \$ Up \$  | Apply Reset            |            |
| Enabled, name | \$ Up \$  | Apply Reset<br>STORAGE | OPERATIONS |

ło

#### Add a new endpoint 💿

#### Home » Administration » Structure » Services

#### Name \*

rest

The unique ID for this endpoint.

#### Server \*

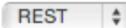

Select a the server that should be used to handle requests to this endpoint.

 $\otimes$ 

#### Path to endpoint \*

/rest

#### Debug mode enabled

Useful for developers. Do not enable on production environments

#### Authentication

#### Session authentication

Choose which authentication schemes that should be used with your endpoint. If no authentication method is selected all requests will be done by an anonymous user.

Save

#### Services epuppy.com

#### Home » Administration » Structure

Services are collections of methods available to remote applications. They are defined in modules, and may be accessed in a number of ways through server modules. Visit the Services Handbook for help and information.

⊗

All enabled services and methods are shown. Click on any method to view information or test.

#### + Add + Import

| Storage Enabled                                                        | Search  |                  |  |  |  |  |  |  |
|------------------------------------------------------------------------|---------|------------------|--|--|--|--|--|--|
| Sort by     Order       Enabled, name +     Up +       Apply     Reset |         |                  |  |  |  |  |  |  |
| NAME                                                                   | STORAGE | OPERATIONS       |  |  |  |  |  |  |
| plist_services                                                         | Normal  | Edit Resources 👻 |  |  |  |  |  |  |
| rest                                                                   | Normal  | Edit Resources 👻 |  |  |  |  |  |  |
|                                                                        |         |                  |  |  |  |  |  |  |

#### Home » Administration » Structure » Services

| RESOURCE            | DESCRIPTION | ALIAS |
|---------------------|-------------|-------|
| comment             |             |       |
| ▶ file              |             |       |
| ▶ node              |             |       |
| ▶ system            |             |       |
| taxonomy_term       |             |       |
| taxonomy_vocabulary |             |       |
| ▶ user              |             |       |
| ▶ views             |             |       |

| RESOURCES |        |                            |                                                                 |                         |  |  |
|-----------|--------|----------------------------|-----------------------------------------------------------------|-------------------------|--|--|
|           | Select | the resource(s) or resou   | rce group(s) you would like to                                  | enable, and click Save. |  |  |
|           |        | RESOURCE                   | DESCRIPTION                                                     | ALIAS                   |  |  |
|           |        | comment                    |                                                                 |                         |  |  |
|           |        | ▶ file                     |                                                                 |                         |  |  |
|           |        | ▶ node                     |                                                                 |                         |  |  |
|           |        | <ul> <li>system</li> </ul> |                                                                 |                         |  |  |
|           | 1      | connect                    | No description is available                                     |                         |  |  |
|           |        | get_variable               | Returns the value of a system<br>variable using variable_get(). |                         |  |  |

#### Home » Administration » Structure » Services

|  | RESO   | RESOURCES                  |                                                      |                         |  |  |  |
|--|--------|----------------------------|------------------------------------------------------|-------------------------|--|--|--|
|  | Select | t the resource(s) or resou | rce group(s) you would like to                       | enable, and click Save. |  |  |  |
|  |        | RESOURCE                   | DESCRIPTION                                          | ALIAS                   |  |  |  |
|  |        | comment                    |                                                      |                         |  |  |  |
|  |        | ▶ file                     |                                                      |                         |  |  |  |
|  |        | ▼ node                     |                                                      |                         |  |  |  |
|  |        | retrieve                   | No description is available                          |                         |  |  |  |
|  |        | create                     | No description is available                          |                         |  |  |  |
|  |        | update                     | No description is available                          |                         |  |  |  |
|  | 1      | delete                     | No description is available                          |                         |  |  |  |
|  |        | Index                      | No description is available                          |                         |  |  |  |
|  |        | files                      | This method returns files<br>associated with a node. |                         |  |  |  |

Saturday, February 11, 12

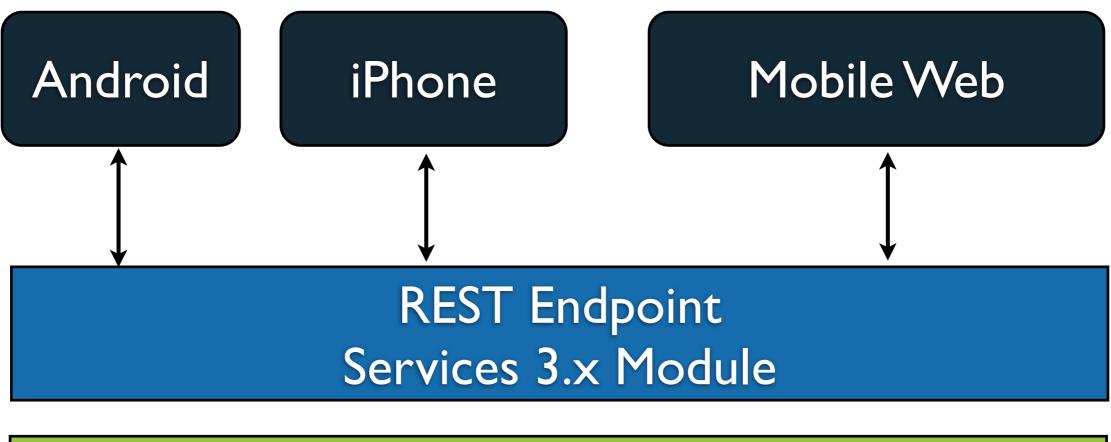

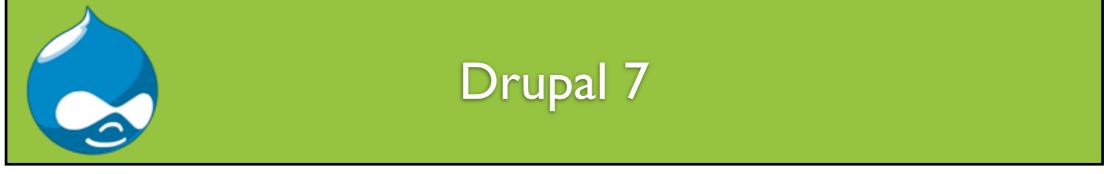

## Can I take a picture with my phone and send it to Drupal?

.....Or a video?

## Now for something more fun

### App Demo

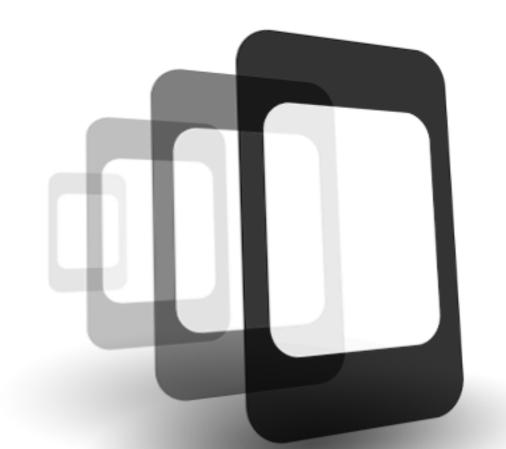

## PhoneGap ( jouer/

Saturday, February 11, 12

### Building Mobile Applications

Creating iOS applications with jQuery Mobile, PhoneGap, and Drupal 7

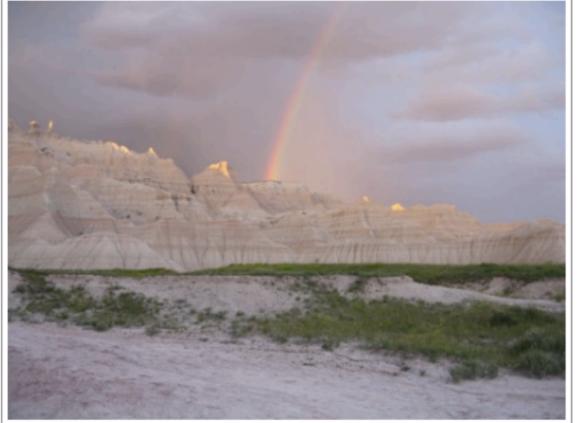

Jeff Linwood

1st Chapter, Early Release

## To follow my app adventures

- http://www.jefflinwood.com/
- http://www.biscottilabs.com/
- github:jefflinwood
- twitter: @jefflinwood
- Always interested in new apps and projects